**USING A CALCULATOR** You can use a graphing calculator to find the standard deviation of a data set.

## **EXAMPLE 2 Find standard deviation HOUSEHOLDS** In 2000 the numbers (in thousands) of households in the 13 states with Atlantic Ocean coastline are given. Find the standard deviation of the data. 299 6338 3006 518 1981 2444 475 3065 7057 3132 408 1534 2699 **Solution STEP 1** Enter the data into a graphing calculator. Press **FILM 3.5 TAT** and select Edit. Enter the data into List 1  $(L_1)$ . **STEP 2 Calculate** the standard deviation. Press **STAT** From the CALC menu select 1-Var Stats. On this screen,  $\sigma_r$  stands for standard deviation. 1-VarStats  $\bar{x}$ =2533.076923  $\Sigma x = 32956$  $\Sigma x^2 = 138496246$

 $\blacktriangleright$  The standard deviation of the data is about 2056.

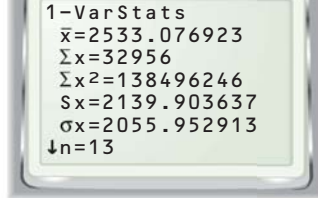

## **PRACTICE**

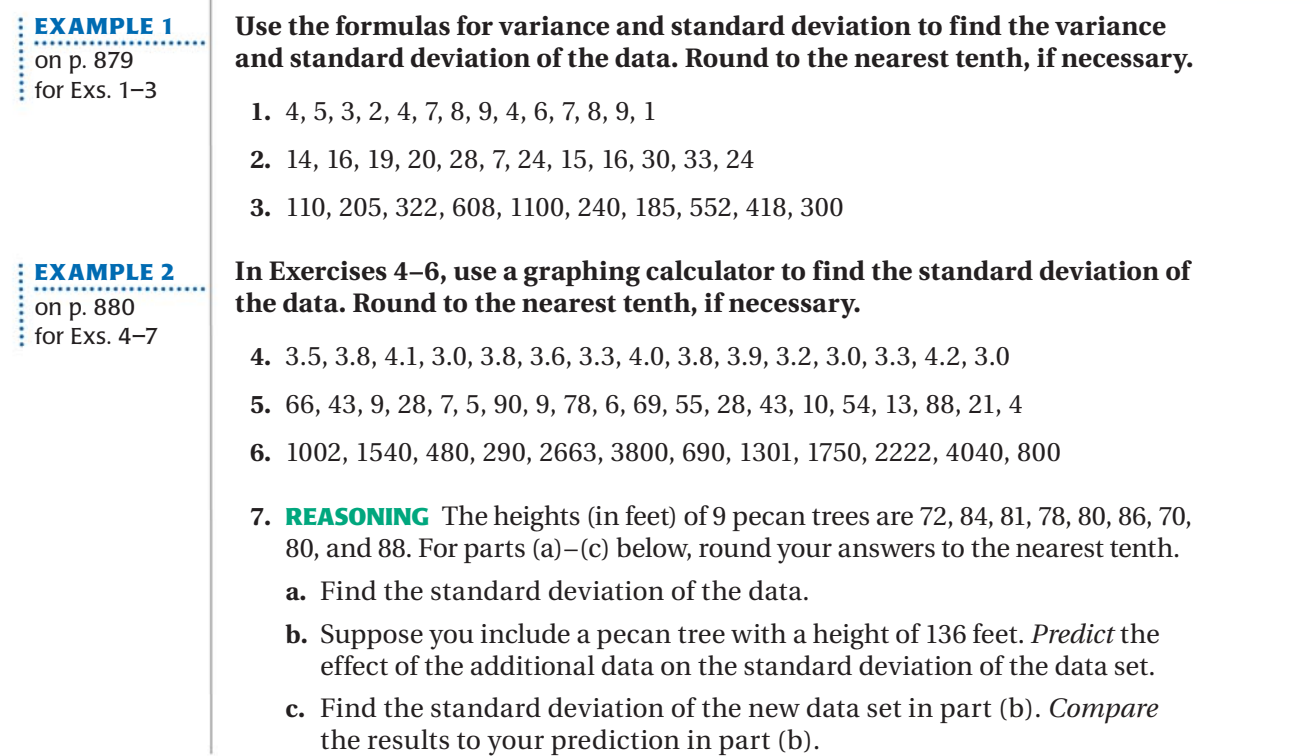